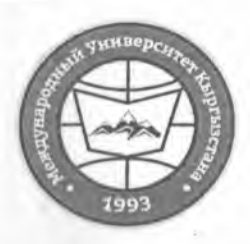

"Утверждено"

Проректор по учебно-административной работе

D Карабалаева С.Б.  $\cdot \cdot 22 \cdot$  $01$  $20/5$  r.

«Кыргызстан Эл Аралык Университети» ОИӨК КЭББМ Сапатты башкаруу тутуму Окуу сабактарынын жүгүртмөсү

НОУ УНПК «Международный университет Кыргызстана» Система менеджмента качества Расписание учебных занятий

"Согласовано"

Директор Департамента образования НОУ УНПК "МУК"

Ибраева А.Т. "Q" 02 2023 r.

## Расписание занятий 2 полугодия магистрантов УНПК "МУК" 2 курса на 2022-2023 учебный год

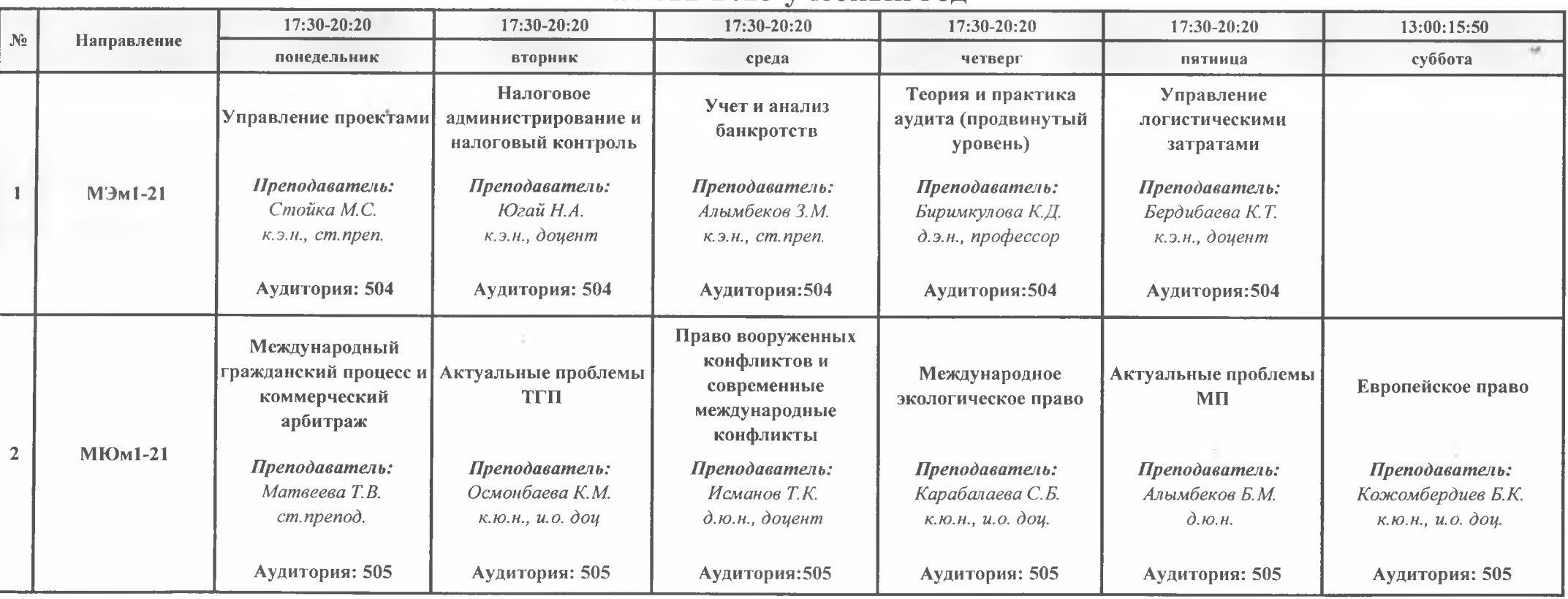

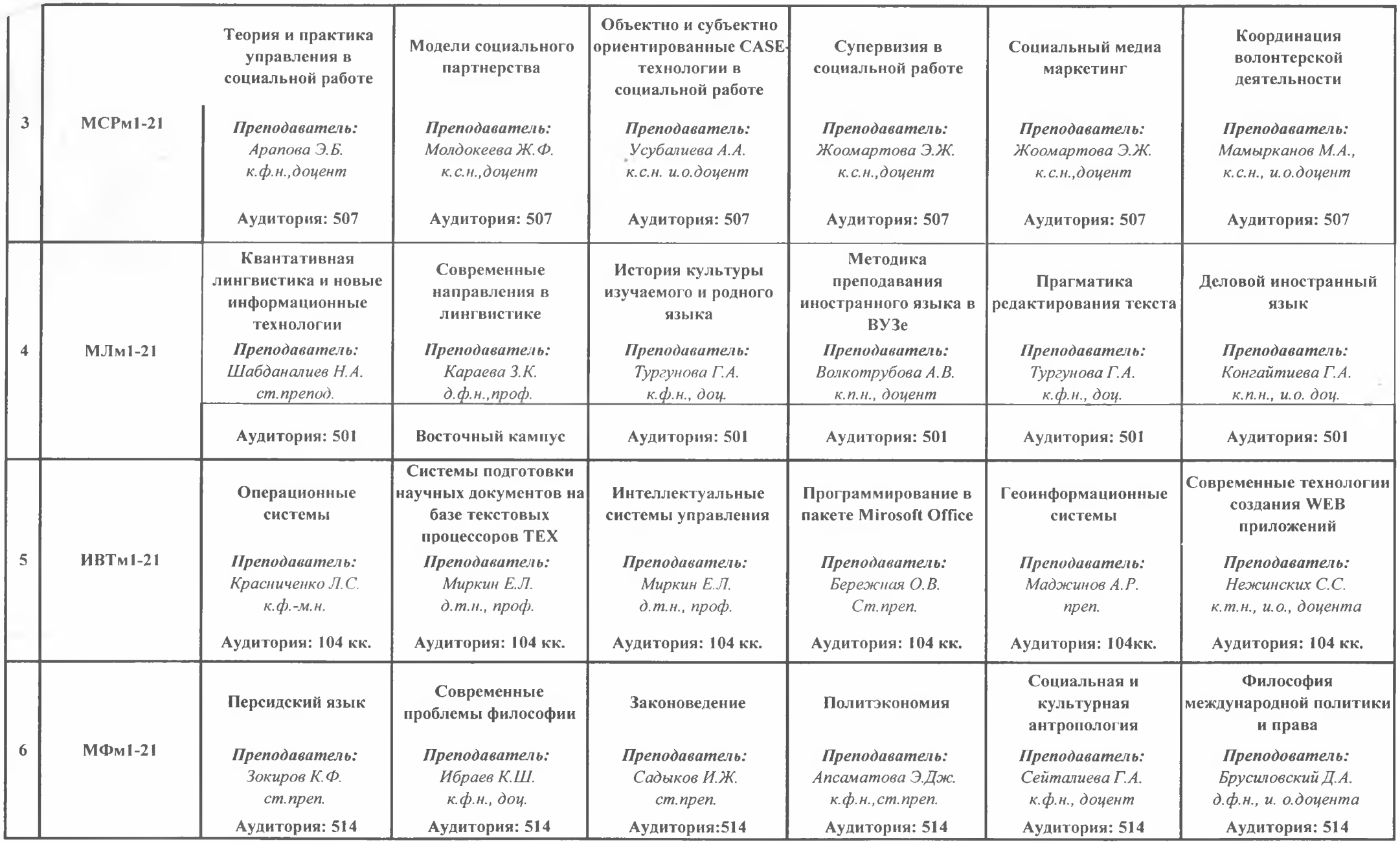

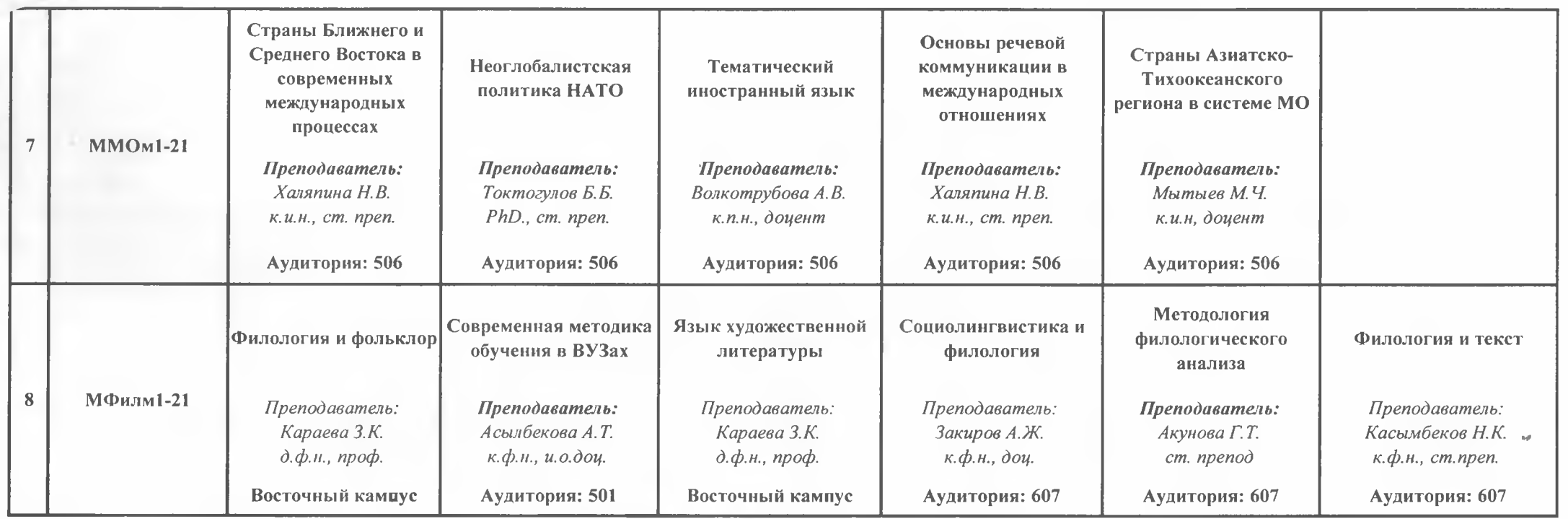

Декан Магистратуры

Afrank

Волкотрубова А.В.